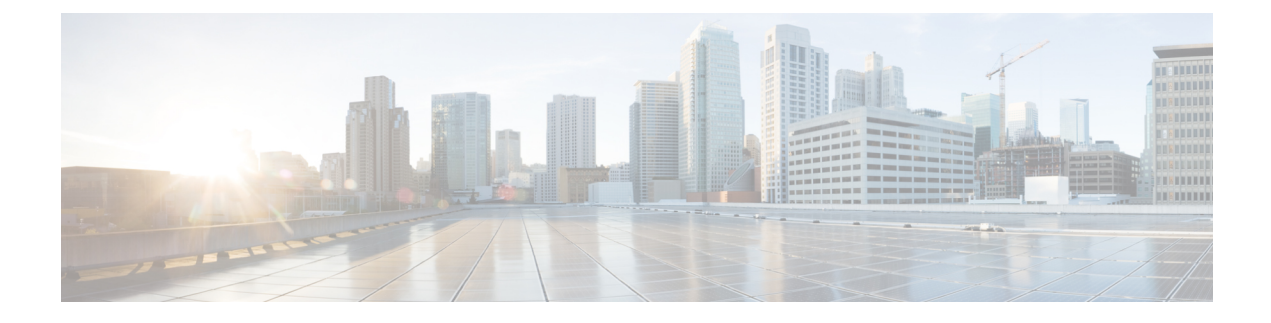

# **New and Changed Information**

• New and Changed [Information,](#page-0-0) on page 1

## <span id="page-0-0"></span>**New and Changed Information**

### **New Features and Changed Behavior in Intersight Managed Mode Transition Tool, Release 4.1.2**

This section provides information on new features and changed behavior in Cisco Intersight Managed Mode Transition Tool, Release 4.1.2.

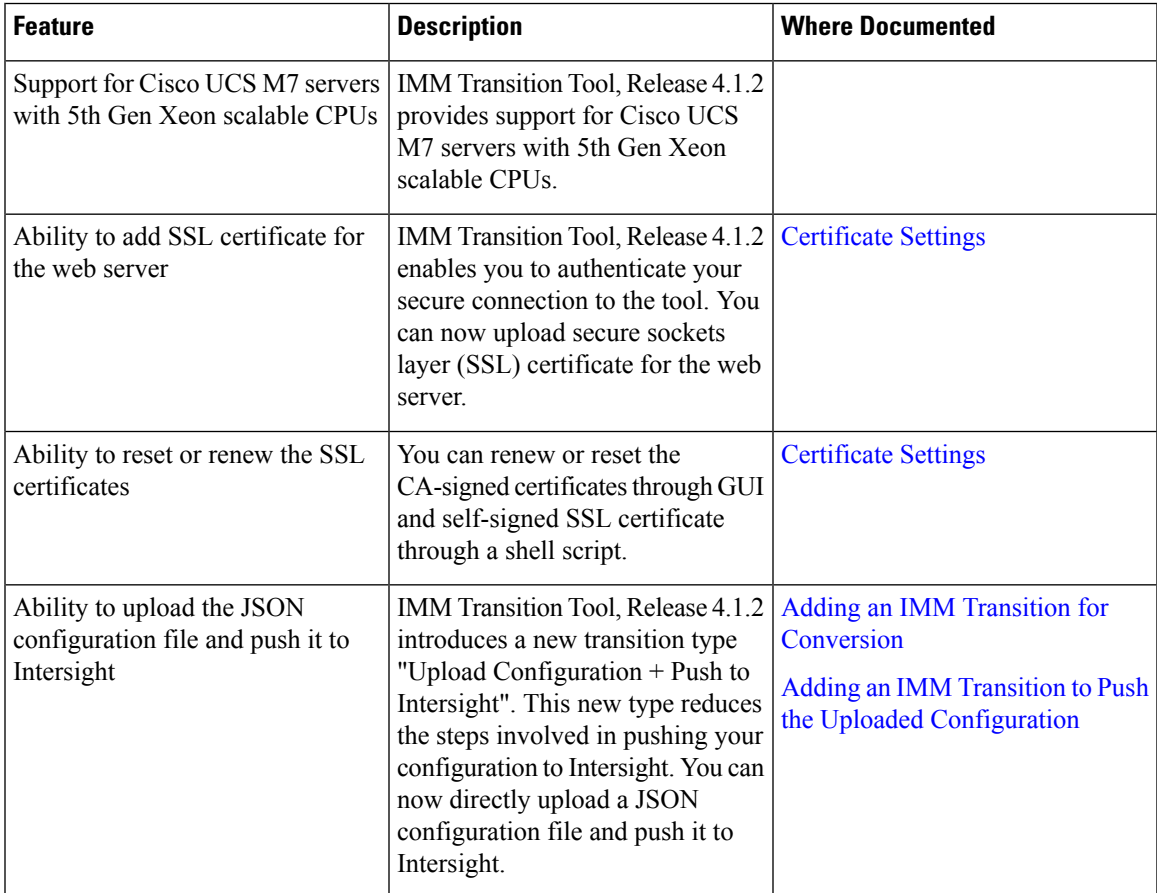

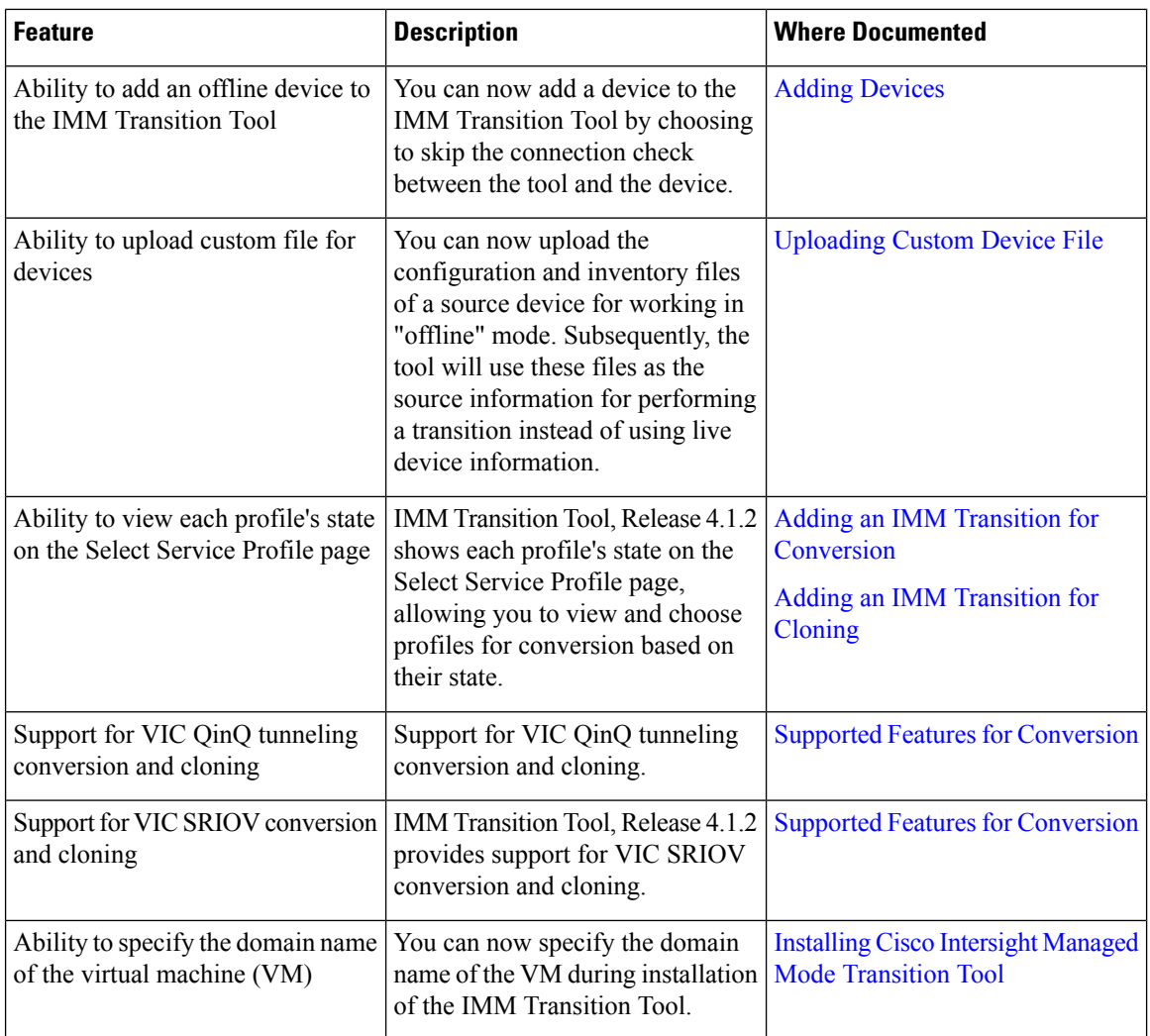

## **New Features and Changed Behavior in Intersight Managed Mode Transition Tool, Release 4.1.1**

This section provides information on new features and changed behavior in Cisco Intersight Managed Mode Transition Tool, Release 4.1.1.

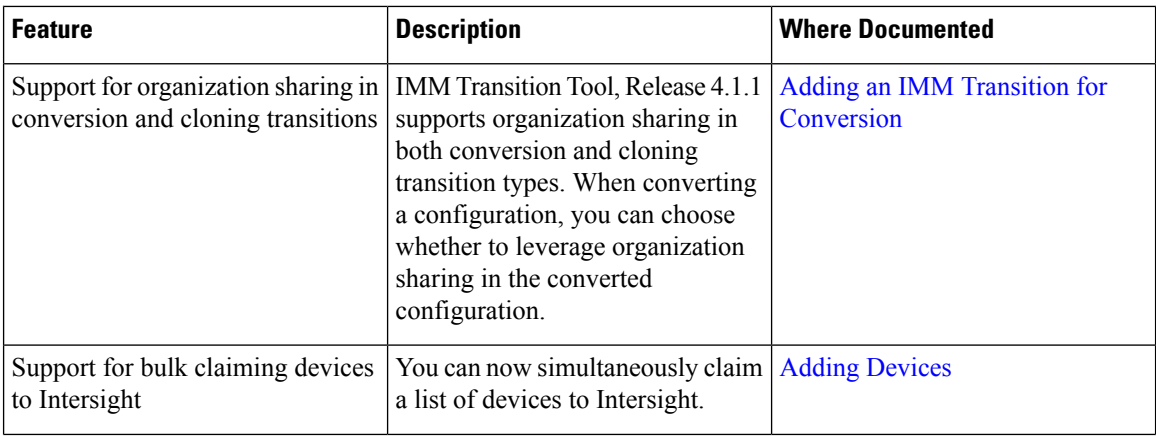

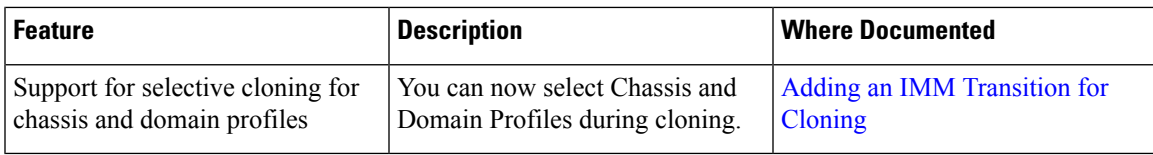

#### **New Features and Changed Behavior in Intersight Managed Mode Transition Tool, Release 4.0.2**

This section provides information on new features and changed behavior in Cisco Intersight Managed Mode Transition Tool, Release 4.0.2.

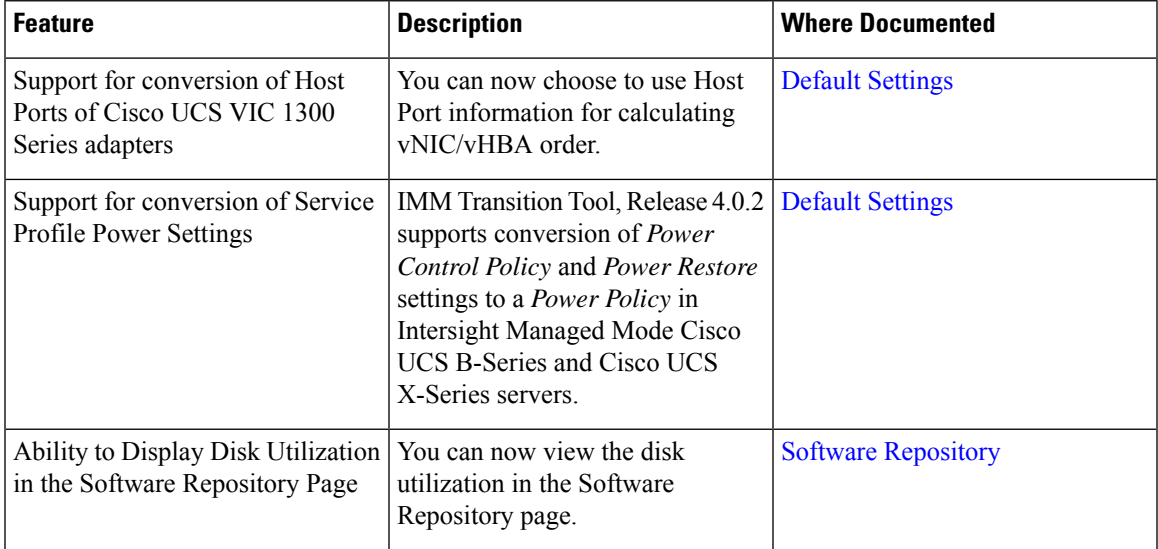

#### **New Features and Changed Behavior in Intersight Managed Mode Transition Tool, Release 4.0.1**

This section provides information on new features and changed behavior in Cisco Intersight Managed Mode Transition Tool, Release 4.0.1

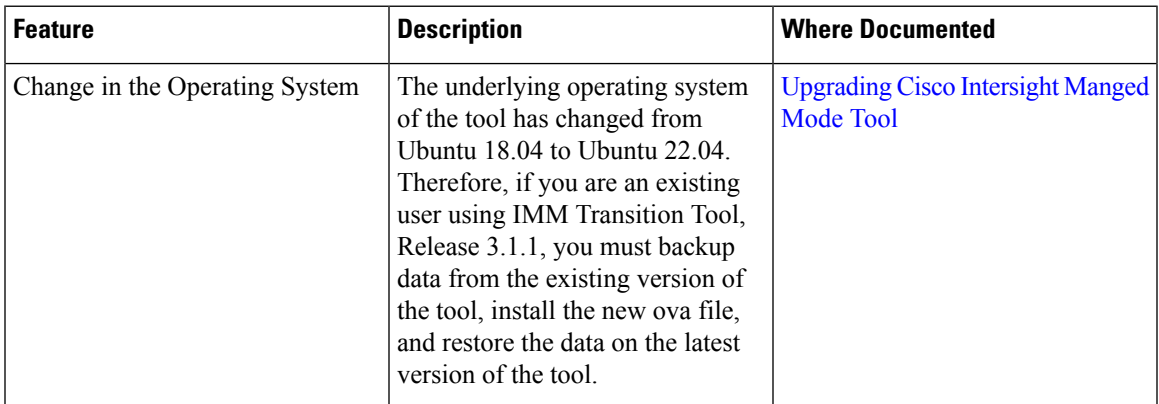

I

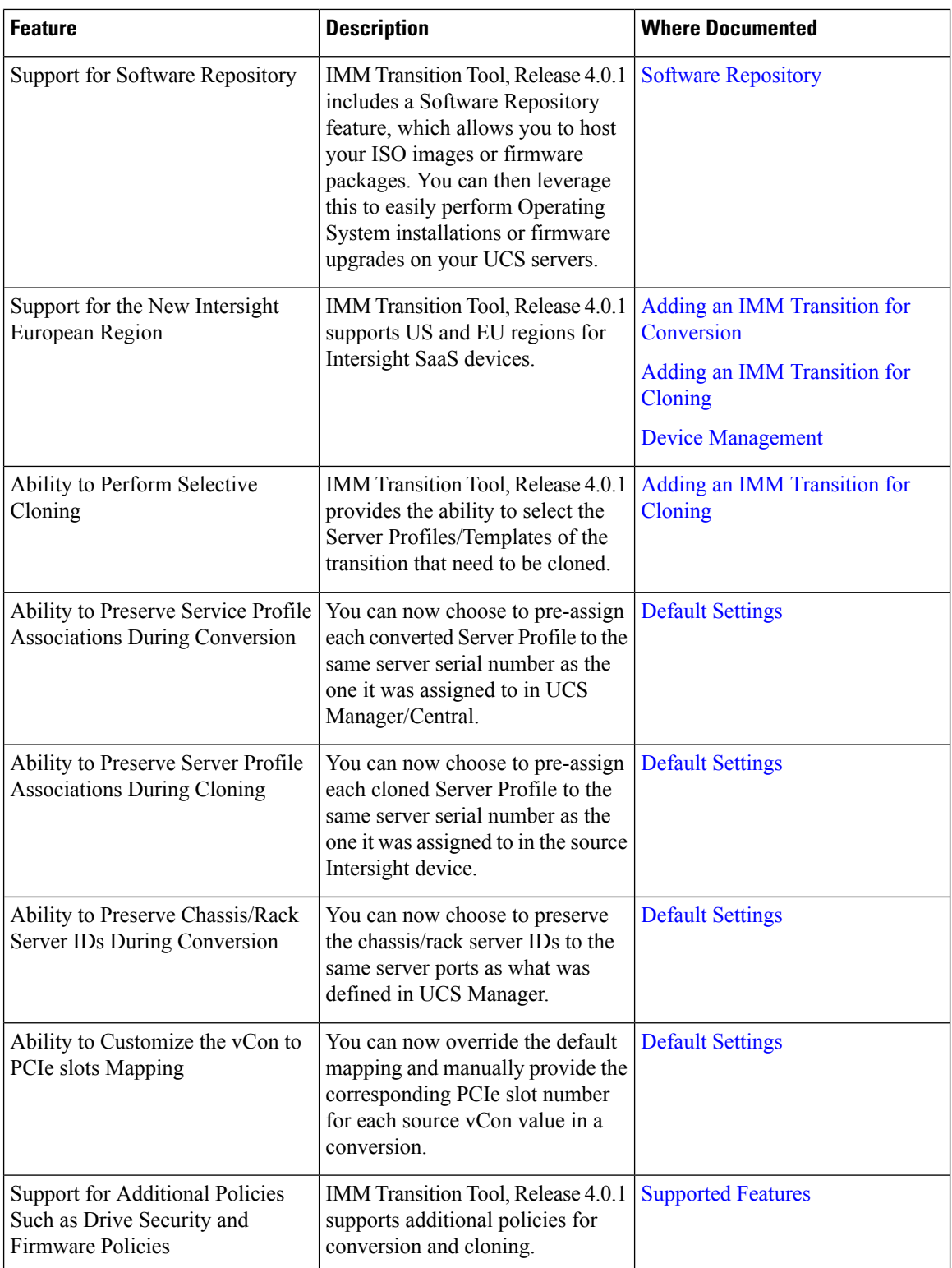